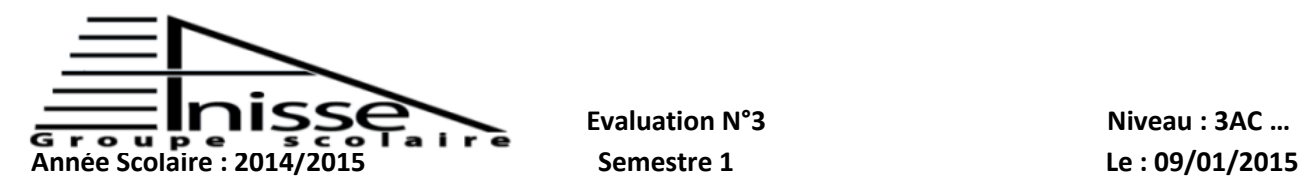

**Evaluation N°3** Niveau **: 3AC** ... **Matière** : Informatique Durée : 45Min

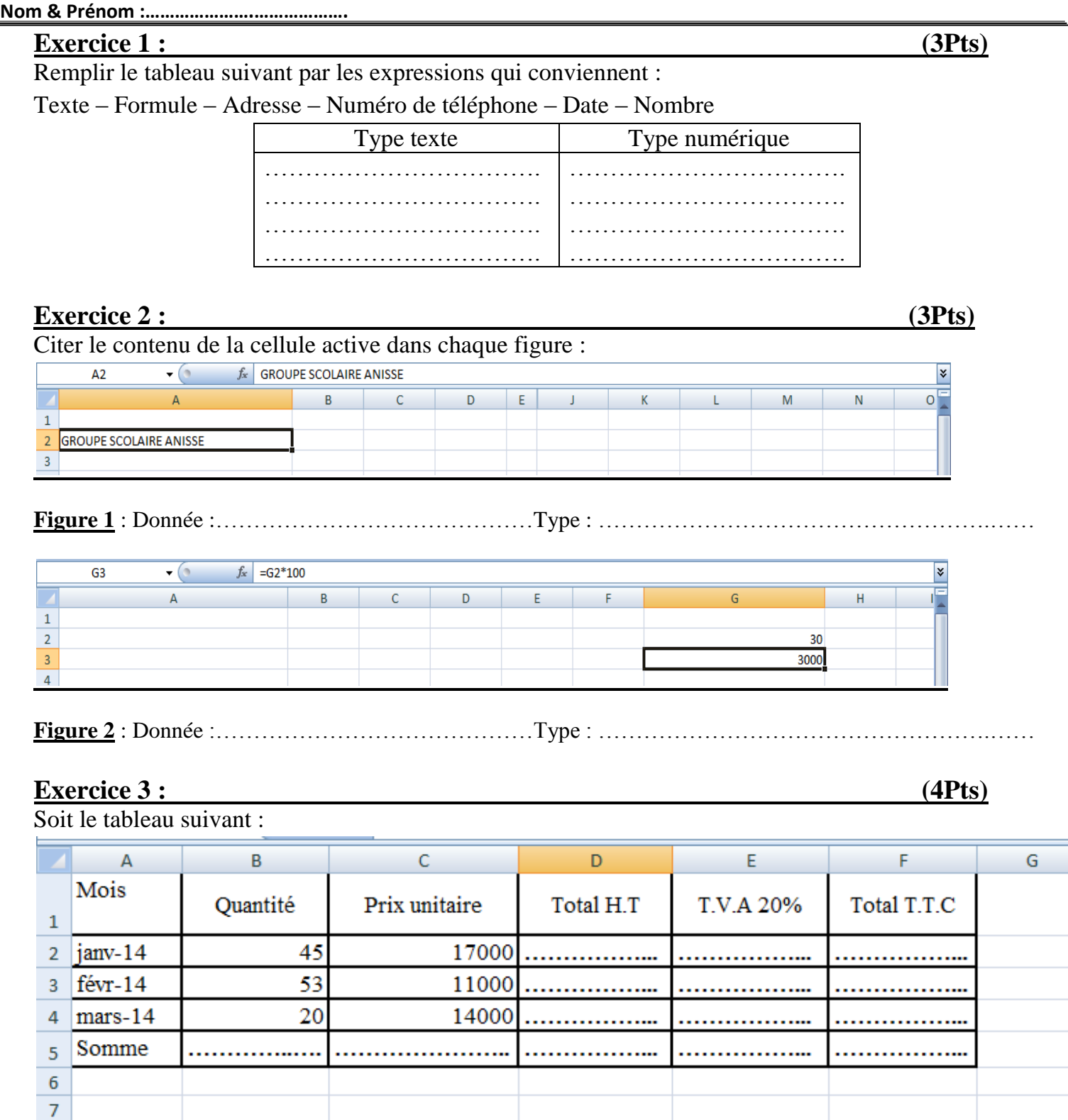

Règle de calcul :

Total  $H.T =$ Quantité \* Prix unitaire

T.V.A = Prix unitaire  $*$  20%

Total  $T.T.C = Total H.T + TVA$ 

1. Remplir le tableau ci-dessus par les formules qui conviennent

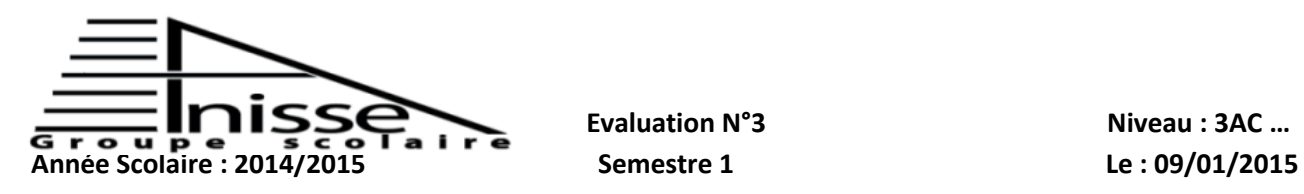

**Matière** : Informatique Durée : 45Min

**Nom & Prénom :………………….……………….**

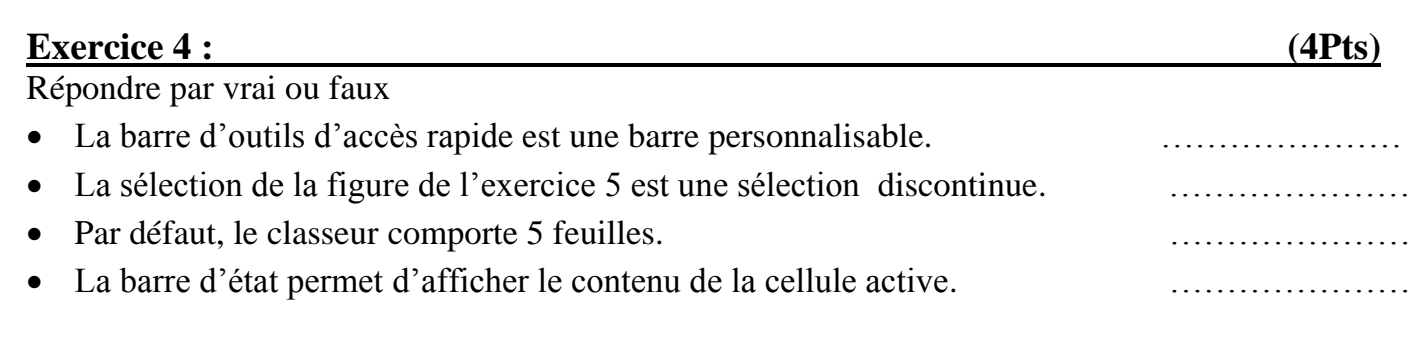

## **Exercice 5 : (3Pts)**

Citer les références de plages colorées :

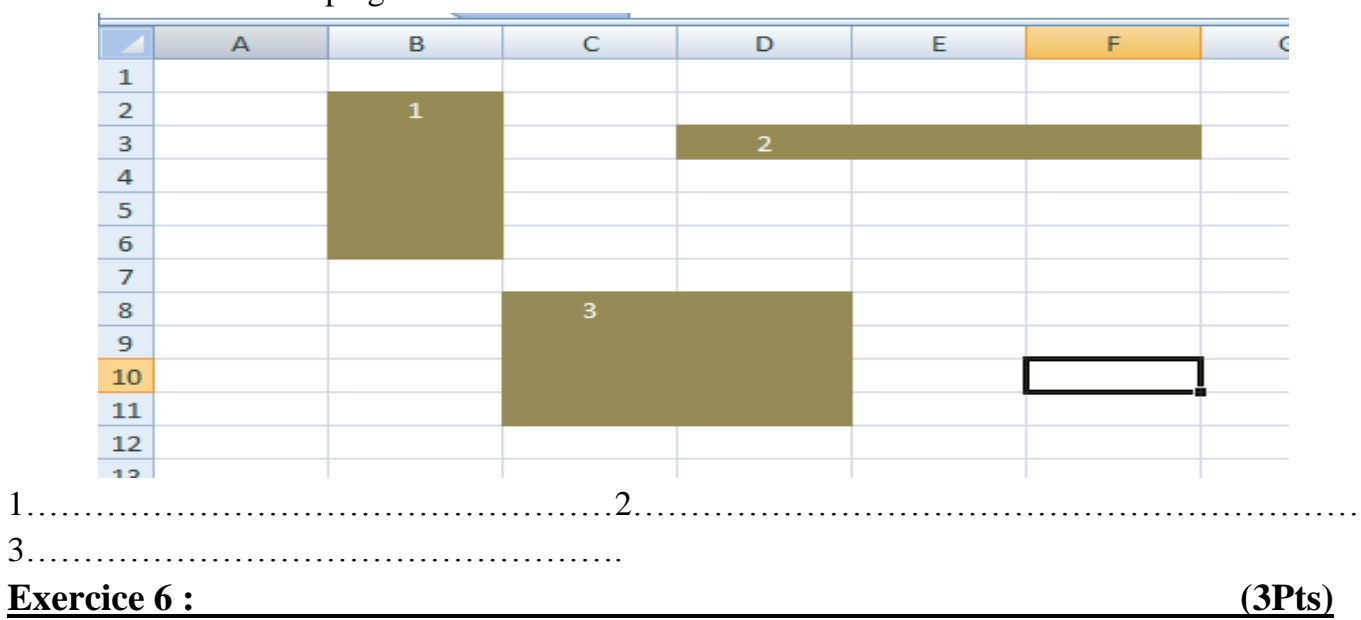

Relier ce qui va ensemble :

## **Raccourci Fonction**

CTRL+Espace Sélectionner une colonne SHIFT+Espace Sélectionner toute la feuille CTRL+A Sélectionner une ligne